## Odrzucanie faktur w imieniu Klienta

## 2024-05-04 13:51:25

## **Drukuj informację FAQ**

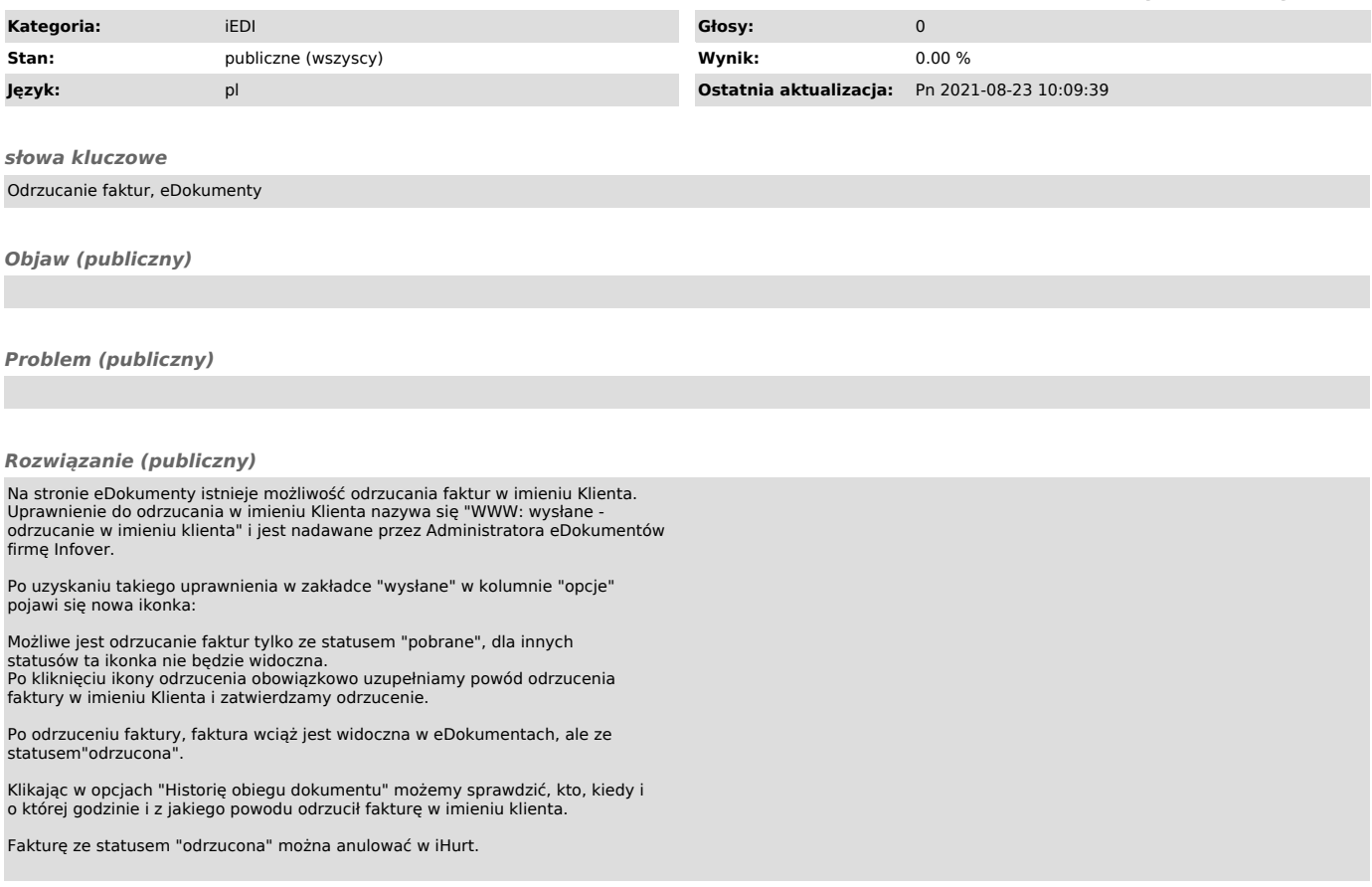